ปิดจอภาพคอมพิวเตอร์ในเวลาพักเที่ยงหรือตั้งโปรแกรมให้คอมพิวเตอร์ปิดหน้าจออัตโนมัติหากไม่ได้ ใช้งานเกินกว่า ๑๕ นาทีและถอดปลั๊กออกหลังจากปิดเครื่องคอมพิวเตอร์และอุปกรณ์ต่อพ่วงทุกครั้ง

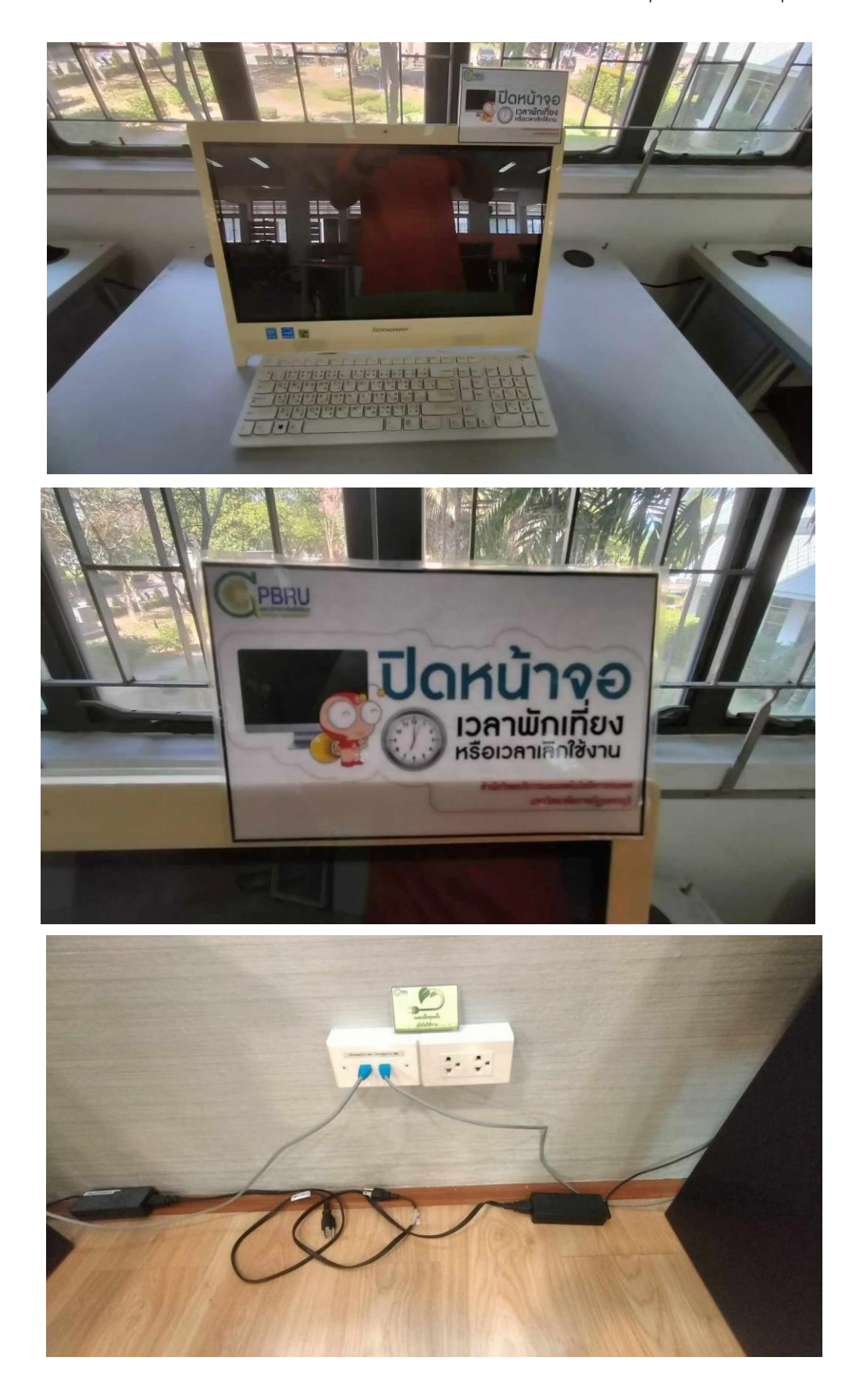